# МІНІСТЕРСТВО ОСВІТИ І НАУКИ УКРАЇНИ Одеський державний екологічний університет

### ЗАТВЕРДЖЕНО

на засіданні групи забезпечення спеціальності від «<u>15 » серпня</u> 2022 року протокол № 1 Голова групи Филинд Шакірзанова Ж.Р

> УЗГОДЖЕНО Директор навчально-наукового гідрометеорологічного інституту <u>—</u> Овчарук В.А.

### СИЛЛАБУС

#### навчальної дисципліни «МОДЕЛЮВАННЯ АНТРОПОГЕННОГО

#### ЗАБРУДНЕННЯ ГРУНТІВ ТА МЕТОДИ КОНТРОЛЮ»

### Спеціальність 103 НАУКИ ПРО ЗЕМЛЮ

### ОП АГРОМЕТЕОРОЛОГІЯ

# Рівень вищої освіти - МАГІСТР, форма навчання заочна Рік навчання - другий, кількість кредитів ЄКТС - 4/120 годин, форма контролю - залік

Кафедра агрометеорології та агроекології

Одеса, 2022 р.

### Автори:

- 1. Жигайло Олена Леонідівна, канд. геогр. наук,доцент;
- 2. Колосовська Валерія Валеріївна, канд. геогр. наук, асистент.

Поточна редакція розглянута на засіданні кафедри агрометеорології та агроекології від « $12$ » серпня 2022 року, протокол № 1

### Викладачі:

1. Лекційний модуль – Жигайло Олена Леонідівна, канд. геогр. наук, доцент.

2. Практичний модуль – Колосовська Валерія Валеріївна, канд. геогр. наук, асистент.

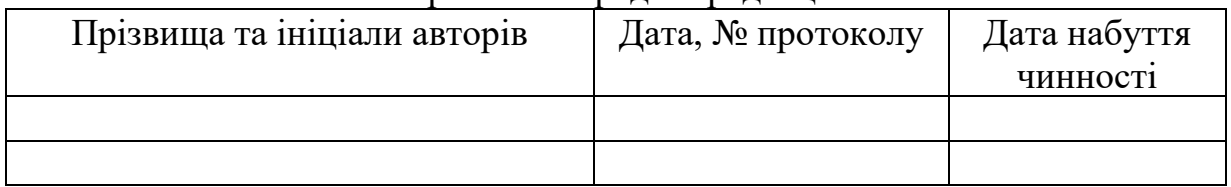

### Перелік попередніх редакцій

Рецензент: завідувач кафедри агрометеорології та агроекології проф. Польовий Анатолій Миколайович.

# **1. ОПИС НАВЧАЛЬНОЇ ДИСЦИПЛІНИ**

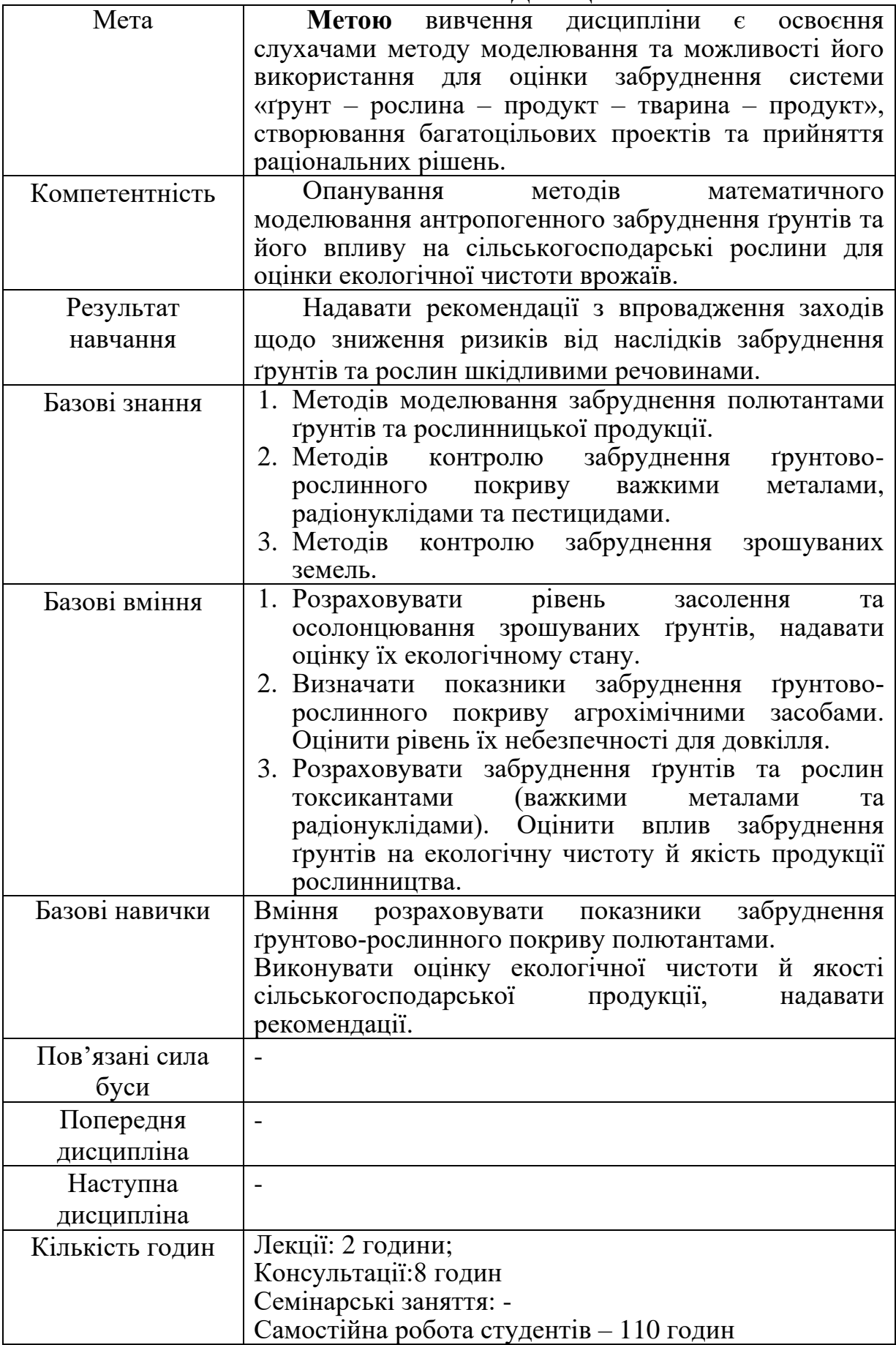

# **2. ПРОГРАМА НАВЧАЛЬНОЇ ДИСЦИПЛІНИ**

# **2.1. Лекційні модулі**

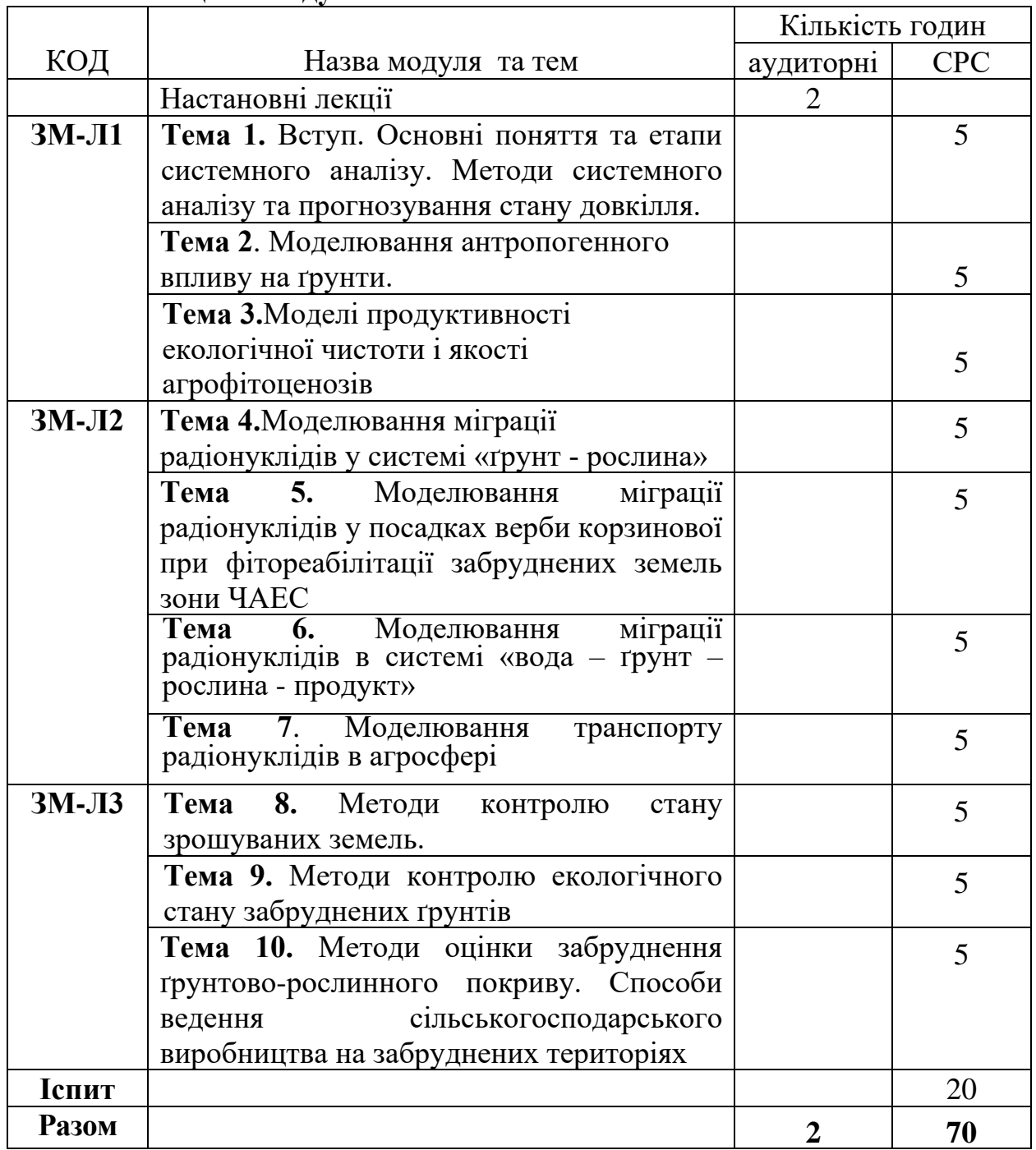

Консультації: Жигайло Олена Леонідівна –четвер, 14.30 – 16.20, ауд. 223

# **2.2. Практичні модулі**

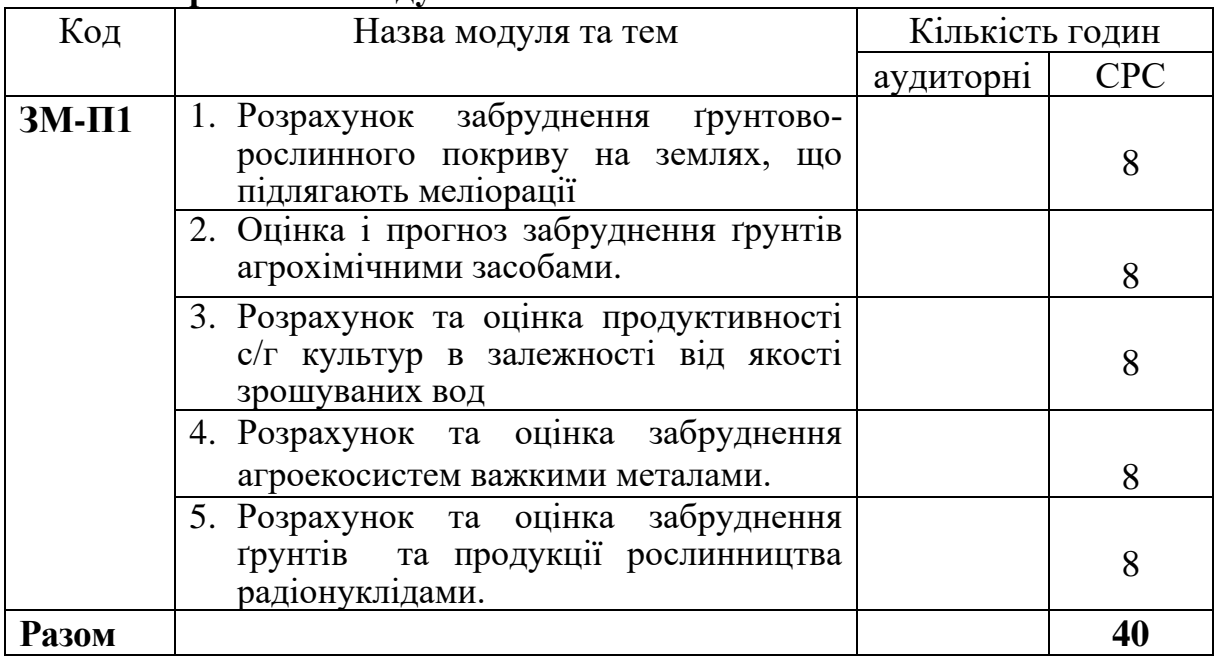

Консультації: Колосовська Валерія Валеріївна – п'ятниця, 14.30 – 16.20, ауд. 224

# **2.3 Самостійна робота студента та контрольні заходи**

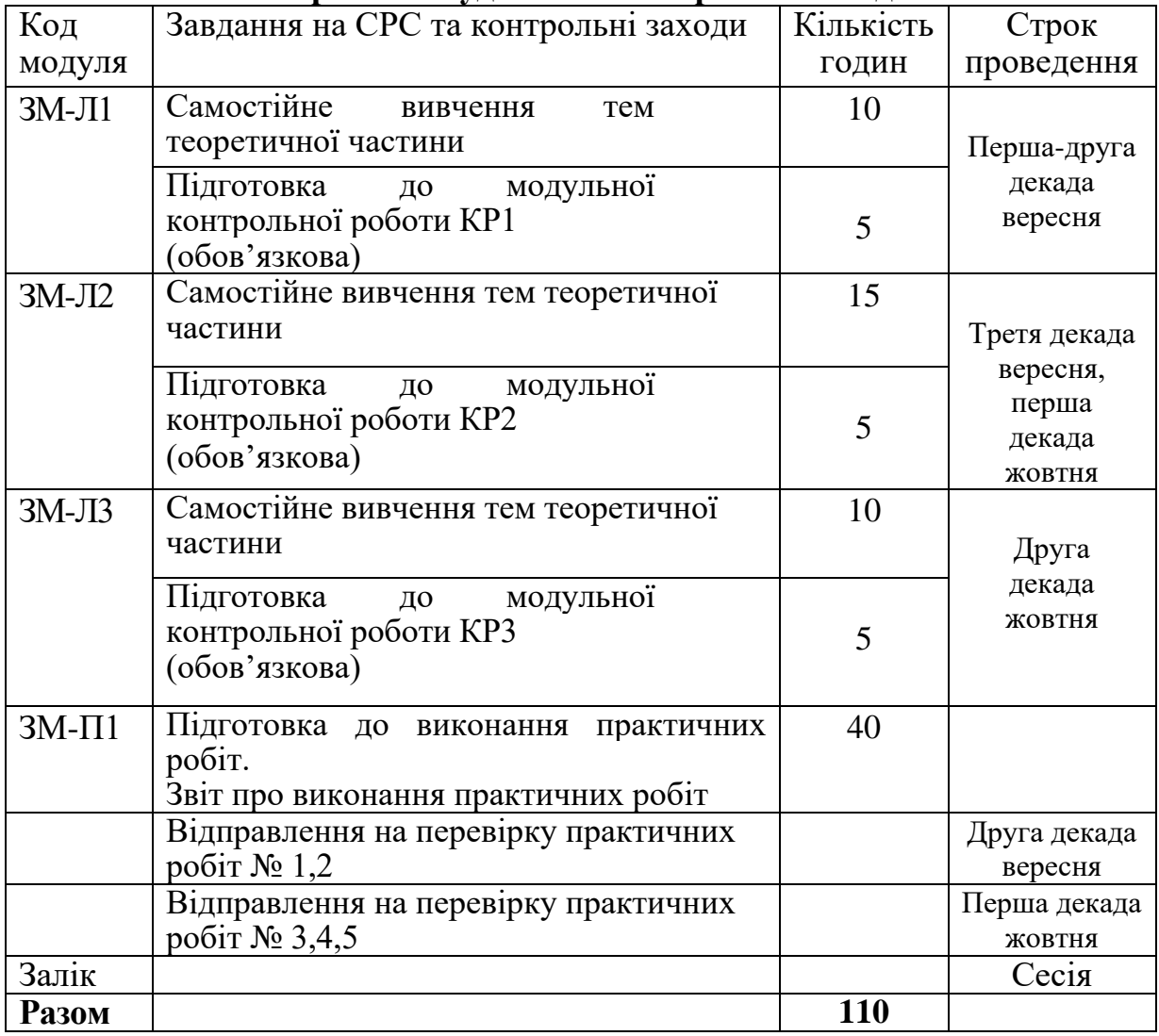

### **Методика проведення та оцінювання контрольних заходів.**

Всього на оцінку 3 теоретичних і 1 практичного модулів дисципліни відводиться 100 балів: 60 балів на теоретичну частину курсу (ЗМЛ-1-20 балів, ЗМЛ-2 – 20 балів, ЗМЛ-3 – 20 балів) і 40 балів на практичний модуль (ЗМП-1 – 40 балів).

Методика проведення і оцінювання контрольного заходу для ЗМ-Л1,ЗМ-Л2 і ЗМ-Л3 полягає у виконанні студентом модульної контрольної роботи. Контрольна робота для всіх ЗМЛ складається з 20 тестових питань за темою змістовного модуля. Кожне питання оцінюється в 1 бал. Загальна оцінка підраховується за вірними відповідями.

Методика проведення та оцінювання контрольних заходів ЗМ-П1 полягає в оцінюванні результатів виконаних розрахунків, умінні студента узагальнювати результати розрахунків, створювати аналіз і надавати рекомендації, у повноті відповідей на запитання. ЗМ-П1 включає 5 практичних робіт, кожна робота оцінюється у 8 балів (з них 4 бали за розрахункову частину і 4 бали за відповіді на запитання, що повинні бути у звіті). Перелік запитань наводиться у силлабусі в розділі 3, у підрозділі «Питання для самоперевірки до практичних тем ЗМ-П1»

Питання про допуск до заліку за підсумками модульного накопичувального контролю визначається з виконання усіх видів робіт, передбачених програмою. Студент вважається допущеним до підсумкового контролю якщо він набрав за модульною системою суму балів не менше 50% від максимально можливої за теоретичну та практичну частини, тобто більше 30 балів з теоретичної та більше 20 балів з практичної частини.

Залікова контрольна робота складається із 20 тестів і оцінюється 5 балів за кожен тест. Всього на ЗКР відводиться 100 балів.

Згідно положення про проведення підсумкового контролю знань студентів ОДЕКУ [https://odeku.edu.ua/wp-content/uploads/pol13\\_2.pdf,](https://odeku.edu.ua/wp-content/uploads/pol13_2.pdf) оцінка за дисципліну (В) визначається за формулою

$$
B = 0.75 \times 03 + 0.25 \times 0 \text{KP}
$$
,

де В – інтегральна оцінка (%) поточної роботи студента по дисципліні; ОЗ – оцінка роботи студента за змістовними модулями; ОКР – оцінка залікової контрольної роботи.

# **3. РЕКОМЕНДАЦІЇ ДО САМОСТІЙНОЇ РОБОТИ СТУДЕНТІВ**

Під час вивчення лекційних та практичних модулів рекомендується скористатися електронним курсом «Моделювання антропогенного забруднення ґрунтів та методи контролю» <http://dpt02s.odeku.edu.ua/course/view.php?id=79> та наведеними в ньому методичними вказівками. В репозитарії розміщено: конспект лекцій з дисципліни [http://eprints.library.odeku.edu.ua/id/eprint/2215;](http://eprints.library.odeku.edu.ua/id/eprint/2215) методичні вказівки для практичних занять [http://eprints.library.odeku.edu.ua/id/eprint/9274;](http://eprints.library.odeku.edu.ua/id/eprint/9274) [http://eprints.library.odeku.edu.ua/id/eprint/2829.](http://eprints.library.odeku.edu.ua/id/eprint/2829)

ЗМ-Л1. При вивченні змістовного модуля звернути увагу на предмет і методи моделювання антропогенного забруднення ґрунтів; завдання системного моделювання довкілля в цілому й агроекосистем; основні поняття та етапи системного аналізу; характерні властивості систем і засоби системного аналізу; суть та відмінності емпіричного, теоретичного та емпірико-теоретичного методів моделювання довкілля; екологічні функції ґрунтів та завдання їх збереження ; екологічні проблеми зрошення та хімізації ґрунтів; рівняння перенесення вологі в ґрунті; рівняння, що описують залежність «урожайність-динаміка вологості ґрунту», «урожайність – коефіцієнт вологозабезпеченості»; рівняння моделі «урожайність зрошувальна норма» за різною мінералізацією води; класи небезпечності пестицидів та порядок їх розрахунку в екотоксикологічній системі прийняття рішень; рівняння забруднення ґрунтів пестицидами; джерела надходження важких металів в ґрунт; рівняння міграції важких металів у ґрунті; рівняння моделі накопичення та переносу важких металів в системі «ґрунт - рослина» в умовах зрошення; елементи забруднення та їх вплив на процеси асиміляції рослин.

При вивченні тем користуватись літературними джерелами №1 та No2.

Питання для самоперевірки ЗМ-Л1

- 1.В чому позитивна роль моделювання глобального розвитку та його обмеженість? №1, стор. 9-10.
- 2.Сформулюйте основні поняття та етапи системного аналізу. №1, стор. 11.
- 3.Назвіть характерні властивості систем і засоби системного аналізу. №1, стор. 11-12.
- 4.Охарактеризуйте суть та відмінності емпіричного, теоретичного та емпірико-теоретичного методів моделювання довкілля.№1, стор. 13-17.
- 5.Назвіть соціально-екологічні функції ґрунтів та задачі їх збереження. №1, стор. 11-12.
- 6.За яких умов виникає необхідність ідентифікації точкових різницевих рівнянь динаміки забруднень ґрунтів? №1, стор. 20-21.
- 7.Назвати класи небезпечності пестицидів та навести порядок їх розрахунків в екотоксикологічній системі прийняття рішень? №1, стор. 25-26.
- 8.Запишіть точкову модель динаміки забруднення ґрунтів пестицидами та радіонуклідами. №1, стор. 23.
- 9.Наведіть теоретичне та різницеве рівняння вологоперенесення. Які меліоративні проблеми можна вирішувати на його основі? №1, стор. 30-31.
- 10.Наведіть теоретичну та різницеву модель одновимірного поля хімічного забруднення ґрунтів. №1, стор. 21.
- 11.З якою метою ідентифікуються проблемно-орієнтовані комплекси моделей "урожайність - ресурси"? №1, стор. 46-47.
- 12.Які фактори обумовлюють структурно-функціональний підхід до вибору залежностей "урожайність – динаміка вологості ґрунту"? №1, стор. 43-46.
- 13.Як відбувається моделювання впливу мінералізації зрошувальної води на продуктивність рослин? №1, стор. 47-48.
- 14.Від чого залежить процес поглинання рослинами мінеральних речовин? №1, стор. 53-54.
- 15.Як залежить накопичення важких металів від внесення добрив та віку рослин ? №1, стор. 56-57.
- 16.Якими факторами визначаються фотосинтез та дихання рослин в моделях накопичення важких металів? №1, стор. 57-58.
- 17.Як моделюються радіаційний та водно-тепловий режими в моделі "ґрунт - рослина - атмосфера "? №1, стор. 51-52.

### **Питання, що формують базові результати**:

- 1. Характеристика сучасного становища моделювання процесів антропогенного забруднення навколишнього середовища. №1, стор. 8 -12.
- 2. Суть моделювання забруднення ґрунтів, рослин та продуктів їх переробки пестицидами. №1, стор. 20-23.
- 3. Основні процеси, що розглядаються при моделюванні продуктивності, екологічної чистоти та якості рослин в умовах зрошуваного та незрошуваного землеробства №1, стор. 48-49.

# **Базові результати навчання.** *Знати*:

- ✓ методів моделювання забруднення ґрунтів, рослин та продуктів їх переробки важкими металами;
- ✓ методів моделювання забруднення ґрунтів, рослин та продуктів їх переробки пестицидами. *Вміти:*
- ✓ Розраховувати забруднення ґрунтово-рослинного покриву агрохімічними засобами;
- ✓ Розраховувати забруднення ґрунтів пестицидами;
- ✓ Оцінити рівень небезпечності пестицидів для ґрунтів, водоймищ та рослин;
- ✓ Розраховувати забруднення ґрунтів та рослин важкими металами; *Навички*
	- Вміння розраховувати показники забруднення ґрунтоворослинного покриву полютантами.
	- Виконувати оцінку екологічної чистоти й якості сільськогосподарської продукції.

ЗМ-Л2. При вивченні змістовного модуля звернути увагу на природні та штучні радіонукліди в ґрунті; рівняння, що описують міграцію радіонуклідів в ґрунті; суть компартментних моделей перенесення радіонуклідів в системі «ґрунт – рослина»; рівняння, що описують міграцію радіонуклідів у посадках верби корзинової; рівняння, що описують накопичення радіонуклідів в системі «ґрунт – рослина – продукт переробки»; суть моделі TERRA; рівняння накопичення та переносу радіонуклідів по харчових ланцюжках; шляхи формування дози опромінення населення.

При вивченні тем користуватись літературними джерелами №1, №2 та №4.

Питання для самоперевірки ЗМ-Л2

- 1. Що лежить в основі прогнозування транспорту радіонуклідів в агроценозах? №1, стор. 62-63.
- 2. Як пов'язаний стан компартментів із швидкістю переносу радіонуклідів між ними? №1, стор. 66-67.
- 3. Які потоки радіонуклідів розглядаються в компартментній моделі міграції радіонуклідів в ґрунті? №1, стор. 68-70.
- 4. Які рівняння в моделі ECOSYS описують вплив агрохімічних заходів на зменшення активності радіонуклідів в рослинах? №1, стор. 87-88.
- 5. Опішить моделювання впливу обробки сільськогосподарської продукції на вміст радіонуклідів в продуктах харчування. №1, стор. 88-89.
- 6. Від чого залежить швидкість поглинання радіонуклідів коренем рослин? №1, стор. 78-80.
- 7. В чому полягає суть функцій розподілу поглинених рослиною радіонуклідів? №1, стор. 81-83.
- 8. Які моделі використовують для оцінки доз опромінення населення за рахунок водних шляхів міграції радіонуклідів? №2, стор. 220-222.
- 9. Що лежить в основі прогнозування транспорту радіонуклідів в агросфері? №2, стор. 217-220.
- 10.Від чого залежить накопичення активності в продуктах тваринницького походження?№2, стор. 227-231.
- 11.Які шляхи формування дози опромінення людей?№2,стор. 221- 231.
- 12.Від чого залежить надходження радіонуклідів в організм людини? №2, стор. 233-241.
- 13.Які принципи розрахунку дози опромінення людини? №2,стор. 241-245.

### **Питання, що формують базові результати**:

- 1. В чому суть компартментної моделі перенесення радіонуклідів в системі "ґрунт - рослина"? №1, стор. 63-65.
- 2. Охарактеризуйте підмодель переносу радіонуклідів у системі ґрунт-рослина в моделі ECOSYS, запропонованої Muller і Prohl.  $N<sub>0</sub>1$ ,

стор. 83-84.

- 3. Які процеси розглядаються в моделі міграції радіонуклідів у посадках верби корзинової? №1, стор. 70-72.
- 4. Які процеси враховуються при моделюванні міграції радіонуклідів по харчових ланцюжках? №2, стор. 206-209.

### **Базові результати навчання.** *Знати*:

✓ методів моделювання забруднення ґрунтів, рослин та продуктів їх переробки радіонуклідами.

### *Вміти:*

- ✓ Розраховувати забруднення ґрунтово-рослинного покриву агрохімічними засобами;
- ✓ Оцінити вплив забруднення на якість ґрунтів та продукції рослинництва;
- ✓ Розраховувати забруднення ґрунтово-рослинного покриву радіонуклідами;
- ✓ Розраховувати накопичення активності в продукції рослинництва;
- ✓ Оцінити рівень небезпечності радіонуклідів в первинному біологічному продукті та в продуктах переробки. *Навички*
- ✓ Вміння розраховувати показники забруднення ґрунтово-рослинного покриву полютантами.
- ✓ Виконувати оцінку екологічної чистоти й якості сільськогосподарської продукції.

ЗМ-Л3. При вивченні модуля звернути увагу на основні принципи організації полігонних спостережень; контролюючи параметри при маршрутних формах спостережень; методи контролю динаміки вологи в ґрунті; методи контролю забруднення ґрунтово-рослинного покриву важкими металами та радіонуклідами; методи контролю забруднення ґрунтово-рослинного покриву пестицидами; моніторинг і оцінку зрошувальних ґрунтів; методи оцінки екологічного стану забруднених ґрунтів і рекомендацій щодо зниження забруднення ґрунтово-рослинного покриву.

При вивченні тем користуватись літературними джерелами №1 та N<sub>o</sub>4.

Питання для самоперевірки ЗМ-Л3

- 1. Назвіть профілактичні і активні заходи щодо зменшення забруднення ґрунтів.№1,стор. 92-95.
- 2. Які виникають проблеми при використанні в сільському господарстві пестицидів і добрив?№1,стор. 95-97.
- 3. Розгляньте метод спостережень забруднення ґрунтово-рослинного покриву пестицидами. №1,стор. 97-100.
- 4. Опишіть метод спостережень забруднення ґрунтово-рослинного покриву важкими металами. №1,стор. 100-103.
- 5. Якій існує метод спостереження за забрудненням ґрунтоворослинного покриву радіонуклідами?№1,стор. 100-103.
- 6. Охарактеризуйте методику оцінки засолення зрошуваних ґрунтів. №4,стор. 268-276.
- 7. Як оцінюється осолонцювання зрошуваних ґрунтів? №4,стор. 268-276.
- 8. Як за класифікацією Комітету ЮНЕСКО оцінюється мінералізація ґрунтових вод? №4, стор. 268-276.
- 9. Які існують типи екологічних ситуацій забруднення ґрунтів? №4, стор. 188-192.
- 10.Наведіть приклад показників гранично допустимої концентрації для важких металів в ґрунті і рослинах.№4, стор. 188-192.
- 11.Яка існує класифікація забруднення ґрунтів радіонуклідами? №4, стор. 302-318.

#### **Питання, що формують базові результати**:

- 1. У чому полягає суть метода дослідження за рівнем хімічного забруднення ґрунту? №1,стор. 95-97.
- 2. В чому є суть метода контролю забруднення зрошуваних земель? №4,стор. 268-276.
- 3. Які існують агрохімічні заходи щодо зниження антропогенного забруднення полютантами?№4, стор. 302-318.

4. Які рекомендуються способи ведення сільськогосподарського виробництва і застосування агротехнічних заходів при різних ступенях забруднення? №4, стор. 302-318.

## **Базові результати навчання.** *Знати*:

- ✓ методів контролю динаміки вологи в ґрунті;
- ✓ методів контролю забруднення ґрунтово-рослинного покриву важкими металами та радіонуклідами;
- ✓ методів контролю забруднення ґрунтово-рослинного покриву пестицидами;
- ✓ методів контролю забруднення зрошуваних земель. *Вміти:*
- ✓ Розраховувати рівень засолення та осолонцювання зрошуваних ґрунтів, надавати оцінку їх екологічному стану;
- ✓ Розраховувати забруднення ґрунтів пестицидами;
- ✓ Оцінити рівень небезпечності пестицидів для ґрунтів, водоймищ та рослин;
- ✓ Розраховувати забруднення ґрунтів та рослин важкими металами;
- ✓ Оцінити вплив забруднення на якість ґрунтів та продукції рослинництва;<br>√ Розраховувати
- забруднення ґрунтово-рослинного покриву радіонуклідами;
- ✓ Розраховувати накопичення активності в продукції рослинництва;
- ✓ Оцінити рівень небезпечності радіонуклідів в первинному біологічному продукті та в продуктах переробки. *Навички*
- ✓ Вміння розраховувати показники забруднення ґрунтово-рослинного покриву полютантами.
- ✓ Виконувати оцінку екологічної чистоти й якості сільськогосподарської продукції.

## **Питання для самоперевірки для практичних тем ЗМ-П1**

Питання до самоперевірки практичної роботи № 1

- 1. Яка оцінка надається стану зрошуваного ґрунту, якщо залягання ґрунтових вод більше критичної? №1, стор.8.
- 2. Дайте визначення глибині залягання ґрунтових вод? №1, стор.7.
- 3. Як розраховується ступінь засоленості ґрунтів? Як визначити хімізм (тип) засолення ґрунтів? №1, стор.9.
- 4. Назвіть типи засолення ґрунтів за аніонним складом спираючись на класифікацію Базілевич Н.І, Панкової І.І. №1стор.9.
- 5. Яку класифікацію використовують для оцінки мінералізації ґрунтових вод? №1,стор.8.
- 6. Як визначити ступінь солонцюватості ґрунтів? №1, стор.10.
- 7. За якою класифікацією оцінюється ступінь осолонцювання ґрунтів? №1, стор.10.
- 8. За якими параметрами визначають стан зрошуваних земель? №1, стор.8.

Питання до самоперевірки практичної роботи № 2

- 1. Дайте визначення пестицидам? № 2, стор.6
- 2. За якою формулою визначається тимчасова допустима концентрація пестициду? В яких одиницях вона вимірюється? № 2, стор.7.
- 3. За якою формулою встановлюється ступінь небезпеки пестициду? № 2, стор.8.
- 4. Як визначити середньозважений ступінь небезпеки сортименту пестицидів? № 2, стор.8.
- 5. За яким виразом обчислюється екотоксикологічна доза токсикантів? № 2, стор.9.
- 6. Назвіть позитивні та негативні дії агрохімічних засобів на ґрунт? № 2, стор.14.
- 7. Які добрива та меліоранти створюють найбільшу загрозу в накопиченні важких металів перших двох класів токсичності? № 2, стор.16.
- 8. До яких змін у здатності рослин накопичувати важкі метали призводить підвищення кислотності ґрунтів, що спостерігається внаслідок внесення мінеральних добрив? № 2, стор.17.

Питання до самоперевірки практичної роботи № 3

- 1 Яка вихідна інформація використовується для розрахунків? №1, стор. 24-25.
- 2 Яким чином у файлі «LNMOD2.dat» в моделі ураховується кількість і якість зрошувальних вод. ? №1, стор.26-27.
- 3 За якою формулою розраховується функція впливу засолення на екологічну чистоту ґрунту? №1, стор.22.
- 4 Як розраховується функція впливу внесення кількості (норм) фосфогіпсу при визначенні процесу засолення? №1, стор. 22.
- 5 Як розраховується функція впливу часу внесення фосфогіпсу при визначенні процесу засолення? №1, стор. 23.
- 6 Як розраховується функція впливу осолонцювання на екологічну чистоту ґрунту? № 1, стор.23.
- 7 Як розраховується функція впливу внесення кількості (норм) фосфогіпсу при визначенні процесу осолонцювання? №1, стор. 23.

8 Як розраховується функція впливу часу внесення фосфогіпсу при визначенні процесу осолонцювання? № 1, стор.23.

Питання до самоперевірки практичної роботи № 4

- 1 Яка вихідна інформація використовується для розрахунків? №1, стор. 24-25.
- 2 Яким inf (?) описується концентрація важких металів в ґрунті?
- 2 Як розраховується швидкість надходження важких металів у рослину? №1, стор. 32.
- 3 За якою формулою розраховується функція впливу важких металів на екологічну чистоту всієї рослини? № 1, стор.33.
- 4 За якою формулою розраховується коефіцієнт фітотоксичності? № 1, стор.33.
- 5 За якою формулою розраховується накопичення важких металів в окремих органах рослин? №1, стор. 34
- 6 Як визначається продуктивність рослин в залежності від впливу забруднення важкими металами? №1, стор. 34.

Питання до самоперевірки практичної роботи № 5

- 1. Яка вихідна інформація використовується для проведення розрахунків? №1, стор. 43-44.
- 2. Яким sol (?) описується концентрація радіонуклідів в ґрунті? №1, стор. 46.
- 3. Яким чином у файлі «ecplant. dat» в моделі ураховується концентрація радіонукліду у зрошувальній воді? №1, стор. 45.
- 4. За якою формулою розраховується активність радіонукліду яка утримується наземною частиною рослин при поливі? №1, стор. 38.
- 5. За якою формулою визначається активність радіонукліду за рахунок надходження через листя? №1, стор. 39.
- 6. За якою формулою визначається активність радіонукліду за рахунок кореневого поглинання? №2, стор. 40.
- 7. Як розраховується вплив агрохімічних властивостей ґрунту на активність радіонукліду? №2, стор. 40.
- 8. За якою формулою визначається концентрація активності в продукті переробки? №2, стор. 43.
- 9. Які існують коефіцієнти накопичення ґрунт-рослина? №1, стор. 42.
- 10.Які існують коефіцієнти зміни концентрації радіонукліду в продукті переробки? №1, стор. 43.

Практичні заняття забезпечені методичними вказівками:

- 1. Жигайло О.Л., Колосовська В.В. Методичні вказівки до практичних занять з дисципліни «Моделювання антропогенного забруднення ґрунтів та методи контролю» для магістрів денної та заочної форм, 1-го та 2-го року навчання за спеціальностями: 101 «Екологія»; 103 «Науки про Землю». Одеса. ОДЕКУ. 2021 р. 59 с.
- 2. Жигайло О.Л., Колосовська В.В. Методичні вказівки до практичних занять з дисципліни «Моделювання антропогенного забруднення ґрунтів та методи контролю» за темою « Оцінка і прогноз забруднення ґрунтів агрохімічними засобами» для магістрів денної та заочної форм, 1-го та 2-го року навчання за спеціальностями: 101 «Екологія»; 103 «Науки про Землю» Одеса. ОДЕКУ. 2022 р. 28 с.
- 3. Жигайло О.Л. Методичні вказівки до виконання практичних робіт з дисципліни "Моделювання антропогенного забруднення ґрунтів та методи контролю" для магістрів V курсу аспірантської та магістерської підготовки зі спеціальності "Метеорологія" й "Екологія". Одеса, ОДЕКУ. 2009 р. 36 с.

# **4.ПИТАННЯ ДО ЗАХОДІВ ПОТОЧНОГО, ПІДСУМКОВОГО ТА СЕМЕСТРОВОГО КОНТРОЛЮ**

**4.1Тестові завдання до модульної контрольної роботи ЗМ-Л1** 

- **1 Які моделі є прикладом моделювання процесів забруднення навколишнього середовища?** Джерело №1, розділ 1, стор. 9.
- **2 Що розуміють під системним аналізом?** Джерело №1, розділ 1, стор. 11.
- **3 Основні елементи системного аналізу:** Джерело №1, розділ 1, стор. 10-11.
- **4 Дайте визначення моделюванню.** Джерело №1, розділ 1, стор. 10.
- **5 Що таке сценарій?** Джерело №1, розділ 1, стор. 11.
- **6 Які існують підходи до моделювання природних систем?** Джерело №1, розділ 1, стор. 13-17.
- **7 Соціально-екологічні функції ґрунтів це:** Джерело №1, розділ 1, стор. 18-19.
- **8 Яким рівнянням описується забруднення ґрунтів пестицидами у разі одновимірного руху розчину в пористому середовищі?** Джерело №1, розділ 2, стор. 22.
- **9 Рівняння, що описує процес розчинення і розпаду пестицидів в ґрунті:**

Джерело №1, розділ 2, стор. 23.

**10 За якою формулою розраховується процес розпаду пестицидів у ґрунті у «точковій» моделі?**

Джерело №1, розділ 2, стор. 23.

- **11 Якою функцією описується клас небезпечності пестициду за класифікацією М. С. Соколова і Б. Н. Стрекозова?** Джерело №1, розділ 2, стор. 25.
- **12 Якою функцією описується бал небезпечності пестициду за класифікацією М. С. Соколова і Б. Н. Стрекозова?** Джерело №1, розділ 2, стор. 25.
- **13 До якої групи небезпечності належать пестициди, якщо за**   $\epsilon \mathbf{K}$ омплексом факторів F =  $\sum \mu(x_i)$ *N i i x* 1  $\mu(x_i) \leq 13$  ?

Джерело №1, розділ 2, стор. 27.

### **14 До якої групи небезпечності належать пестициди, якщо за**

**комплексом факторів F =**  $13\langle \sum_{i=1} \mu(x_i) \rangle$  $\langle \sum \mu(x_i) \leq$ *N i i x* 1  $13\langle \sum \mu(x_i) \le 21$  ?

Джерело №1, розділ 2, стор. 27.

**15 До якої групи небезпечності належать пестициди, якщо за** 

**комплексом факторів F =**  $\sum_{i=1}^{\infty} \mu(x_i)$  $\sum_{i=1}^{N} \mu(x_i)$ *i i x* 1  $\mu(x_i)$   $\rangle$  21 **?** 

Джерело №1, розділ 2, стор. 27.

- **16 Як моделюється рух води в насиченому ґрунті?** Джерело №1, розділ 2, стор. 28-29.
- **17 Як моделюється рух води в ненасиченому ґрунті?** Джерело №1, розділ 2, стор. 29.
- **18 Рівняння що описує закон збереження води в елементарному об'ємі ґрунту:**

Джерело №1, розділ 2, стор. 29-30.

- **19 Яка функція в моделі MODSOLописує забезпечення рослин азотом?** Джерело №1, розділ 3, стор. 53.
- **20 Яка функція в моделі MODSOLописує забезпечення рослин фосфором?**

Джерело №1, розділ 3, стор. 53.

- **21 Яка функція в моделі MODSOL описує забезпечення рослин калієм?** Джерело №1, розділ 3, стор. 53.
- **22 Рівняння, що описує процес впливу осолонцювання ґрунтів на продуктивність рослин:**

Джерело №1, розділ 3, стор. 54.

**23 Рівняння, що описує процес впливу засолення ґрунтів на продуктивність рослин:**

Джерело №1, розділ 3, стор. 55.

**24 Процес впливу токсичної дії важких металів на продуктивність рослин описується рівнянням:**

Джерело №1, розділ 3, стор. 57.

- **25 За допомогою якої функції визначають вплив на продуктивність рослин норми внесення в ґрунт фосфогіпсу?** Джерело №1, розділ 3, стор. 55.
- **26 За допомогою якої функції визначають вплив на продуктивність рослин норми внесення в ґрунт вапна?** Джерело №1, розділ 3, стор. 56.
- **27 За якою формулою розраховується коефіцієнт фітотоксичності?** Джерело №1, розділ 3, стор. 57.
- **28 Як моделюється накопичення важких металів рослиною?** Джерело №1, розділ 3, стор. 56-57.

**29 Рівняння що описує накопичення важких металів у вегетативних органах рослини:**

Джерело №1, розділ 3, стор. 59.

**30 Рівняння, що описує накопичення важких металів у генеративних органах рослини:**

Джерело №1, розділ 3, стор. 59.

**31 Швидкість накопичення важких металів рослиною описується рівнянням:**

Джерело №1, розділ 3, стор. 56.

- **32 Інтенсивність ФАР на верхній межі посіву описується рівнянням:** Джерело №2, розділ 7, стор.190-191.
- **33 Інтенсивність ФАР у посівах описується рівнянням** Джерело №2, розділ 7, стор.190-191.
- **34 Швидкість накопичення аскорбінової кислоти описується рівнянням:** Джерело №1, розділ 3, стор.60.
- **35 Рівняння, що в моделі «урожайність – динаміка вологості ґрунту» описує фізіологічні обмеження для культур першого типу:** Джерело №1, розділ 3, стор.43-44.
- **36 Рівняння, що в моделі «урожайність – динаміка вологості ґрунту» описує фізіологічні обмеження для культур другого типу:** Джерело №1, розділ 3, стор.43-44.
- **37 Яке рівняння в моделі урожаю кукурудзи на зерно описує умови зменшення передполивної вологості ґрунту нижче від критичного значення в період «15 листків – формування зерна»?** Джерело №1, розділ 3, стор.45-46.
- **38 Яке рівняння в моделі урожаю кукурудзи на зерно описує умови зменшення передполивної вологості ґрунту нижче від критичного значення в період «сходи – 15 листків»?** Джерело №1, розділ 3, стор.45-46.
- **39 Рівняння, що в моделі урожаю кукурудзи на зерно описує умови зменшення передполивної вологості ґрунту нижче від критичного значення в період «формування зерна – молочно – воскова стиглість»:**

Джерело №1, розділ 3, стор.45-46.

**40 Яка модель описує прогнозування концентрації пестицидів в ґрунті?** Джерело №1, розділ 1, стор. 24.

**4.2Тестові завдання до модульної контрольної роботи ЗМ-Л2** 

**1. Рівняння, що описує однократне забруднення радіонуклідами поверхні ґрунту**

Джерело №1.розділ 2, стор. 35.

**2. Рівняння, що описує забруднення радіонуклідами ґрунту у випадку рівномірного випадання радіонуклідів протягом деякого проміжку часу:** 

Джерело №1, Розділ 2, стор. 36.

- **3. Рівняння, що описує режим забруднення радіонуклідами ґрунту, коли радіоактивні випадання з перемінною інтенсивністю продовжуються протягом тривалого проміжку часу:** Джерело №1,Розділ 2 , стор. 36-37.
- **4. Які компартменти входять в модель міграції радіонуклідів «ґрунт рослина» для корене – і бульбоплодів?** Джерело №1, Розділ 4, стор. 65.
- **5. Рівняння, що описує міграцію радіонуклідів з орного шару ґрунту**: Джерело №1, Розділ 4, стор. 64.
- **6. Рівняння, що описує міграцію радіонуклідів з підкореневої зони ґрунту:**

Джерело №1,Розділ 4, стор. 64.

**7. Рівняння, що описує міграцію радіонуклідів з надземної частини рослин:**

Джерело №1, Розділ 4, стор. 64.

**8. Рівняння, що описує міграцію радіонуклідів з господарської цінної частини рослин:**

Джерело №1, Розділ 4, стор. 64.

**9. Які компартменти входять в модель міграції радіонуклідів «ґрунт рослина» для бобових рослин?**

Джерело №1, Розділ 4, стор. 67.

**10.Рівняння, що описує міграцію радіонуклідів у стеблах бобових рослин.**

Джерело №1, Розділ 4, стор. 68.

**11.Рівняння, що описує міграцію радіонуклідів у листях бобових рослин.**

Джерело №1, Розділ 4, стор. 68.

**12.Рівняння, що описує міграцію радіонуклідів у стручках бобових рослин.**

Джерело №1, Розділ 4, стор. 68.

**13.Рівняння, що описує міграцію радіонуклідів у насінні бобових рослин.**

Джерело №1, Розділ 4, стор. 68.

**14.Рівняння, що описує міграцію радіонуклідів у коріннях бобових рослин.**

Джерело №1, Розділ 4, стор. 68.

**15.Яким рівнянням описується міграція радіонуклідів в статистичній моделі?**

Джерело №1, Розділ 4 стор. 70.

**16.Рівняння, що описує формування дози опромінення людини за рахунок питної води.**

Джерело №2, Розділ 7, стор. 221.

**17.Рівняння, що описує формування дози опромінення людини за рахунок риби та рибної продукції.**

Джерело №2, Розділ 7, стор. 222.

**18.Як моделюється загальна активність радіонуклідів в рослині в моделі ECOSYS ?**

Джерело №1, Розділ 4, стор. 86.

**19.Як в моделі ECOSYS визначається активність радіонуклідів в рослині від надходження через листя?** 

Джерело №1, Розділ 4, стор. 86-87.

**20.Як в моделі ECOSYS визначається активність радіонуклідів в рослині від кореневого надходження?** 

Джерело №1, Розділ 4, стор. 87-88.

**21.Як в моделі ECOSYS моделюється процес накопичення активності у готовому до вживання продукті?**

Джерело №1, Розділ 4, стор. 89.

- **22.Рівняння, що описує вплив вмісту гумусу в ґрунті на накопичення радіонуклідів коріннями рослин:** Джерело №2, Розділ 7, стор. 226-227.
- **23.Рівняння, що описує вплив кислотності ґрунту на накопичення радіонуклідів коріннями рослин:**

Джерело №2, Розділ 7, стор. 226-227.

**24.Рівняння, що описує вплив вмісту калію в ґрунті на накопичення радіонуклідів коріннями рослин:**

Джерело №2, Розділ 7, стор. 226-227.

**25.Рівняння, що описує активність радіонуклідів в продуктах тваринного походження:**

Джерело №2, Розділ 7, стор. 227.

**26.Рівняння, що описує надходження активності радіонуклідів в організм тварин з питною водою:**

Джерело №2, Розділ 7, стор. 230.

**27.Рівняння, що описує рівень надходження радіонуклідів в організм людини:**

Джерело №2, Розділ 7, стор. 231.

- **28.Яка зернова культура найінтенсивніше накопичує радіоцезій?** Джерело №2, Розділ 7, стор. 241.
- **29.Яка зернова культура найінтенсивніше накопичує радіостронцій?** Джерело №2, Розділ 7, стор. 242.
- **30.Від яких агрохімічних властивостей ґрунтів показників залежить величина надходження радіонуклідів у зерно?** Джерело №2, Розділ 7, стор. 242-243.
- **31.Яке призначення моделі міграції радіонуклідів у посадках верби корзинової?**

Джерело №1, Розділ 4, стор. 70-71.

**32.Основні концептуальні положення моделі міграції радіонуклідів у посадках верби корзинової.**

Джерело №1, Розділ 4, стор. 71.

**33.Рівняння, що описує накопичення радіонуклідів у підземній частині верби корзинової:**

Джерело №1, Розділ 4, стор. 82.

**34.Рівняння, що описує накопичення радіонуклідів у надземній частині верби корзинової:**

Джерело №1, Розділ 4, стор. 82.

**35.Рівняння, що описує накопичення радіонуклідів у функціонуючіх листках верби корзинової:**

Джерело №1, Розділ 4, стор. 82.

**36.Рівняння, що описує накопичення радіонуклідів у зелених пагонах верби корзинової:**

Джерело №1, Розділ 4, стор. 82-83.

**37.Рівняння, що описує міграцію радіонуклідів в агроекосистемах за статичними моделями:**

Джерело №2,розділ 7, стор. 206.

**38.Як розраховується надходження радіонуклідів в рослинному ланцюжку?**

Джерело №2,розділ 7, стор. 207.

**39.Як розраховується надходження радіонуклідів у молочних ланцюжках?**

Джерело №2,розділ 7, стор. 207-208.

**40.Як розраховується надходження радіонуклідів у м'ясних ланцюжках?**

Джерело №2,розділ 7, стор. 209.

**4.3Тестові завдання до модульної контрольної роботи ЗМ-Л3** 

**1. Які існують типи екологічних ситуацій забруднення ґрунтів полютантами?**

Джерело №4,Розділ 8 , стор. 151.

- **2. У якому горизонті ґрунту зосереджена максимальна концентрація елементів-забруднювачів?** Джерело №1, Розділ 5, стор. 96.
- **3. За ступенем небезпеки хімічні речовини поділяються на таки класи:** Джерело №4,Розділ 9 , стор. 188.
- **4. Основні показники небезпеки хімічних речовин такі:** Джерело №4,Розділ 9 , стор. 187.
- **5. Що таке тимчасово допустимий рівень (ТДР)?** Джерело №4,Розділ 15 , стор. 301.
- **6. Що називається Кларком?** Джерело №4,Розділ 9 , стор. 186.
- **7. Дайте визначення персистентності.**  Джерело №4, Розділ11, стор. 250.
- **8. Що таке важки метали?** Джерело №4,Розділ 9 , стор. 184.
- **9. Дайте визначення пестицидам** Джерело №1,Розділ 5 , стор. 98.
- **10.Що таке гранично допустима концентрація** (**ГДК)?** Джерело №1, Розділ 5, стор. 94.
- **11.Що характеризує параметр ЛД50?** Джерело №4,Розділ 15 , стор. 312.
- **12.Що характеризує параметр ЛД100?** Джерело №4,Розділ 15 , стор. 313.
- **13.При якій щільності поверхневого забруднення ґрунту радіоцезієм його рівень забруднення є низьким?** Джерело №4,Розділ 15 , стор. 318.
- **14.При якій щільності поверхневого забруднення ґрунту радіоцезієм його рівень забруднення є високим ?** Джерело №4,Розділ 15 , стор. 318.
- **15.При якій щільності поверхневого забруднення ґрунту радіостронцієм його рівень забруднення є низьким?** Джерело №4,Розділ 15 , стор. 319.
- **16.При якій щільності поверхневого забруднення ґрунту радіостронцієм його рівень забруднення є високим ?** Джерело №4,Розділ 15 , стор. 319.

**17.З яким хімічним елементом важливим для рослин** *<sup>90</sup>S<sup>r</sup>* **має схожі хімічні властивості?**

Джерело №4,Розділ 15 , стор. 305.

**18.З яким хімічним елементом важливим для рослин** *<sup>137</sup>C<sup>S</sup>* **має схожі хімічні властивості?**

Джерело №4, Розділ 15, стор. 305.

- **19.Рівень забруднення (ГДК) ґрунту свинцем:**  Джерело №4, Розділ 9, стор. 194-195.
- **20.Рівень забруднення (ГДК) ґрунту ртуттю:** Джерело №4, Розділ 9, стор. 194-195.
- **21.Рівень забруднення (ГДК) ґрунту кадмієм:**  Джерело №4,Розділ 9 , стор. 194-15.
- **22.Які показники оцінюються при контролі якості зрошувальних земель?**

Джерело №4,Розділ 12 , стор. 269.

- **23.Як визначається хімізм засолення зрошуваних ґрунтів?** Джерело №4,Розділ 12 , стор. 270.
- **24.Як визначається ступінь осолонцювання зрошувальних земель?** Джерело №4,Розділ 12 , стор. 272.
- **25.Як визначається ступінь засолення зрошувальних земель?** Джерело №4,Розділ 12 , стор. 273.
- **26.Яким чином складається проба ґрунту для оцінки майданного забруднення ґрунту пестицидами?**  Джерело №1, Розділ 5, стор. 99.
- **27.В якому шарі ґрунту береться проба забруднення ґрунту пестицидами, маса цієї проби?**

Джерело №1,Розділ 5 , стор. 99.

**28.Розміри ґрунтового шурфу при вивченні вертикальної міграції пестицидів становлять:**

Джерело №1, Розділ 5, стор. 100.

**29.Маса початкового зразка ґрунту для оцінки вертикальної міграції пестицидів повинна бути:**

Джерело №1, Розділ 5, стор. 100.

**30.Яку наважку відбирають для хімічного аналізу пестицидів в ґрунті в лабораторії?**

Джерело №1,Розділ 5 , стор. 100.

**31.Термін спостережень за рівнем забруднення ґрунтів важкими металами:**

Джерело №1, Розділ 5, стор. 101.

**32.Розмір ключових ділянок для спостереження за рівнем забруднення важкими металами:**

Джерело №1, Розділ 5, стор. 101.

- **33.Яка повинна бути кількість ключових ділянок при спостереженні за рівнем забруднення важкими металами?** Джерело №1, Розділ 5, стор. 101.
- **34.За якою формулою визначається сумарний показник концентрації асоціації елементів забруднення?** Джерело №1, Розділ 5, стор. 104.
- **35.Одиниці вимірювання радіонуклідів в ґрунті?** Джерело №4,Розділ 15 , стор. 304.
- **36.Якщо складається сприятлива ситуація забруднення ґрунтів пестицидами, то рекомендується:** Джерело №4,Розділ 10 , стор. 304.
- **37.Якщо складається задовільна ситуація забруднення ґрунтів пестицидами, то рекомендується:** Джерело №4,Розділ 10 , стор. 262.
- **38.Коли складається передкризова ситуація забруднення ґрунтів пестицидами, рекомендується:**

Джерело №4,Розділ 10 , стор. 263.

- **39.Які методи захисту ґрунтів потрібно використовувати, якщо складається кризова ситуація забруднення ґрунтів радіонуклідами?** Джерело №4,Розділ 15 , стор. 320-322.
- **40.Які методи захисту ґрунтів потрібно використовувати, якщо складається катастрофічна ситуація забруднення ґрунтів радіонуклідами?**

Джерело №4,Розділ 15 , стор. 320-322.

**4.4Тестові завдання до залікової контрольної роботи**

- **1 Дайте визначення моделюванню.** Джерело №1, розділ 1, стор. 10.
- **2 Що розуміють під системним аналізом?** Джерело №1, розділ 1, стор. 11.
- **3 Що таке сценарій?** Джерело №1, розділ 1, стор. 11.
- **4 До якої групи небезпечності належать пестициди, якщо за**   $\epsilon \mathbf{K}$ омплексом факторів F =  $\sum \mu(x_i)$ *N i x*  $\mu(x_i) \leq 13$  ?

1

*i*

Джерело №1, розділ 2, стор. 27.

**5 До якої групи небезпечності належать пестициди, якщо за комплексом факторів F =**  $13\langle \sum_{i=1}^n \mu(x_i) \rangle$  $\langle \sum \mu(x_i) \leq$ *N i i x* 1  $13\langle \sum \mu(x_i) \le 21$  ?

Джерело №1, розділ 2, стор. 27.

**6 До якої групи небезпечності належать пестициди, якщо за комплексом факторів F =**  $\sum_{i=1}^{\infty} \mu(x_i)$  $\sum_{i=1}^{N} \mu(x_i)$ *i i x* 1  $\mu(x_i)$   $\rangle$  21 **?** 

Джерело №1, розділ 2, стор. 27.

- **7 Як моделюється рух води в насиченому ґрунті?** Джерело №1, розділ 2, стор. 28-29.
- **8 Як моделюється рух води в ненасиченому ґрунті?** Джерело №1, розділ 2, стор. 29.
- **9 Яка функція в моделі MODSOLописує забезпечення рослин азотом?** Джерело №1, розділ 3, стор. 53.
- **10 Яка функція в моделі MODSOLописує забезпечення рослин фосфором?**

Джерело №1, розділ 3, стор. 53.

- **11 Яка функція в моделі MODSOL описує забезпечення рослин калієм?** Джерело №1, розділ 3, стор. 53.
- **12 Рівняння, що описує процес впливу осолонцювання ґрунтів на продуктивність рослин:**

Джерело №1, розділ 3, стор. 54.

**13 Рівняння, що описує процес впливу засолення ґрунтів на продуктивність рослин:**

Джерело №1, розділ 3, стор. 55.

**14 Процес впливу токсичної дії важких металів на продуктивність рослин описується рівнянням:**

Джерело №1, розділ 3, стор. 57.

- **15 За допомогою якої функції визначають вплив на продуктивність рослин норми внесення в ґрунт фосфогіпсу?** Джерело №1, розділ 3, стор. 55.
- **16 За допомогою якої функції визначають вплив на продуктивність рослин норми внесення в ґрунт вапна?** Джерело №1, розділ 3, стор. 56.
- **17 Як моделюється накопичення важких металів рослиною?** Джерело №1, розділ 3, стор. 56-57.
- **18 Рівняння що описує накопичення важких металів у вегетативних органах рослини:**

Джерело №1, розділ 3, стор. 59.

**19 Рівняння, що описує накопичення важких металів у генеративних органах рослини:**

Джерело №1, розділ 3, стор. 59.

- **20 Швидкість накопичення аскорбінової кислоти описується рівнянням:** Джерело №1, розділ 3, стор.60.
- **21 Рівняння, що описує міграцію радіонуклідів з орного шару ґрунту**: Джерело №1,Розділ 4 , стор. 64.
- **22 Рівняння, що описує міграцію радіонуклідів з підкореневої зони ґрунту:**

Джерело №1,Розділ 4, стор. 64.

**23 Рівняння, що описує міграцію радіонуклідів з надземної частини рослин:**

Джерело №1, Розділ 4, стор. 64.

**24 Рівняння, що описує міграцію радіонуклідів з господарської цінної частини рослин:**

Джерело №1,Розділ 4 , стор. 64.

**25 Як моделюється загальна активність радіонуклідів в рослині в моделі ECOSYS ?**

Джерело №1, Розділ 4, стор. 86.

**26 Як в моделі ECOSYS визначається активність радіонуклідів в рослині від надходження через листя?** 

Джерело №1, Розділ 4, стор. 86-87.

**27 Як в моделі ECOSYS визначається активність радіонуклідів в рослині від кореневого надходження?** 

Джерело №1, Розділ 4, стор. 87-88.

- **28 Як в моделі ECOSYS моделюється процес накопичення активності у готовому до вживання продукті?** Джерело №1, Розділ 4, стор. 89.
- **29 Рівняння, що описує вплив вмісту гумусу в ґрунті на накопичення радіонуклідів коріннями рослин:**

Джерело №2, Розділ 7, стор. 226-227.

**30 Рівняння, що описує вплив кислотності ґрунту на накопичення радіонуклідів коріннями рослин:**

Джерело №2, Розділ 7, стор. 226-227.

**31 Рівняння, що описує вплив вмісту калію в ґрунті на накопичення радіонуклідів коріннями рослин:**

Джерело №2, Розділ 7, стор. 226-227.

- **32 Що таке тимчасово допустимий рівень (ТДР)?** Джерело №4,Розділ 15 , стор. 301.
- **33 Що називається Кларком?** Джерело №4,Розділ 9 , стор. 186.
- *34* **Дайте визначення персистентності.**  Джерело №4, Розділ11, стор. 250.
- **35 Що таке важки метали?** Джерело №4,Розділ 9 , стор. 184.
- **36 Що таке гранично допустима концентрація** (**ГДК)?** Джерело №1,Розділ 5 , стор. 94.
- **37 При якій щільності поверхневого забруднення ґрунту радіоцезієм його рівень забруднення є низьким?** Джерело №4,Розділ 15 , стор. 318.
- **38 При якій щільності поверхневого забруднення ґрунту радіоцезієм його рівень забруднення є високим ?** Джерело №4,Розділ 15 , стор. 318.
- **39 При якій щільності поверхневого забруднення ґрунту радіостронцієм його рівень забруднення є низьким?** Джерело №4,Розділ 15 , стор. 319.
- **40 При якій щільності поверхневого забруднення ґрунту радіостронцієм його рівень забруднення є високим ?** Джерело №4,Розділ 15 , стор. 319.
- **41 Які показники оцінюються при контролі якості зрошувальних земель?**

Джерело №4,Розділ 12 , стор. 269.

- **42 Як визначається хімізм засолення зрошуваних ґрунтів?** Джерело №4,Розділ 12 , стор. 270.
- **43 Як визначається ступінь осолонцювання зрошувальних земель?** Джерело №4,Розділ 12 , стор. 272.
- **44 Як визначається ступінь засолення зрошувальних земель?** Джерело №4,Розділ 12 , стор. 273.

### **ЛІТЕРАТУРА ДЛЯ ВИВЧЕННЯ ДИСЦИПЛІНИ**

#### **Основна**

- 1. Жигайло О.Л. Моделювання антропогенного забруднення ґрунтоворослинного покриву та методи контролю: конспект лекцій. Дніпропетровськ: «Економіка», 2005. 107 с.
- 2. Сафранов Т.А., Польовий А.М., Коніков Є.Г., Ротар М.Ф., Ільїна В.Г., Паєвська Л.А., Сучков І.О. Антропогенне забруднення геологічного середовища та ґрунтово-рослинного покриву: навчальний посібник. Одеса: Вид-во "ТЭС", 2003. 260 с. [ стор. 188-200, 206-216, 220-244].
- 3. Ковальчук П. І. Моделювання і прогнозування стану навколишнього середовища: навч. посібник. Київ: Либідь, 2003. 208 с.
- 4. Польовий А.М., Жигайло О.Л. Раціональне використання природних ресурсів в галузях АПК: навчальний посібник. Одеса : Одеський державний екологічний університет, 2021. 270 с.
- 5. Репозитарій бібліотеки Одеського державного екологічного університету. URL:<http://eprints.library.odeku.edu.ua/>

### **Додаткова**

- 1. Гранично допустимі концентрації хімічних речовин у ґрунті (ГДК): [Електронний ресурс]. Режим доступу: [http://zakon3.rada.gov.ua/laws/show/v2264400-80.](http://zakon3.rada.gov.ua/laws/show/v2264400-80) Назва з екрана.
- 2. Носок Б. С., Прістер Б.С., Лобода М.В. Довідник з агрохімічного та агроекологічного стану ґрунтів України. Ін-т агроекол. та біотехнології УААН. Київ: Урожай, 1994. 336 c.
- 3. Холоша В.І. Атлас. Україна. Радіоактивне забруднення. Розроблено ТОВ «Інтелектуальні системи ГЕО» на замовлення Міністерства України з питань надзвичайних ситуацій та у справах захисту населення від наслідків Чорнобильської катастрофи. [Електронний ресурс]. Режим доступу: http://radatlas.isgeo.com.ua/. Назва з екрана.